**T1. Estadística Unidimensional. Ejercicios**

1. La altura, en centímetros, de un grupo de alumnos y alumnas de una misma clase es:

> 150, 169, 171, 172, 172, 175, 181 182, 183, 177, 179, 176, 184, 158

Calcula la mediana, los cuartiles,  $p_{15}$  y  $p_{00}$ . **Calcula la media y la varianza Representa el polígono de frecuencias acumuladas**

2. Los gastos mensuales de una empresa A tienen una media de 100 000 euros y una desviación típica de 12500 euros. En otra empresa B la media es 15 000 euros y la desviación típica 2 500 euros. Calcula el coeficiente de variación y di cuál de las dos tiene mayor variación relativa.

3. En una población de 25 familias se ha observado la variable  $X$ = "número de coches que tiene la familia" y se han obtenido los siguientes datos:

> $0, 1, 2, 3, 1$   $0, 1, 1, 1, 4$   $3, 2, 2, 1, 1$  $2, 2, 1, 1, 1$   $2, 1, 3, 2, 1$

a) Construye la tabla de frecuencias.

b) Haz el diagrama de barras.

c) Calcula la media y la desviación típica.

d) Halla la mediana y los cuartiles.

4 En la distribución de pesos de 500 personas se han obtenido los siguientes parámetros de posición:

 $Q_1 = 62$  kg,  $Me = 72$  kg,  $Q_2 = 78$  kg

Di el número de personas cuyo peso:

a) Es menor que 78 kg.

b) Está comprendido entre 62 kg y 72 kg.

c) Es inferior a  $62$  kg.

5 Al preguntar a un grupo de personas cuánto tiempo dedicaron a ver televisión durante un fin de semana, se obtuvieron estos resultados:

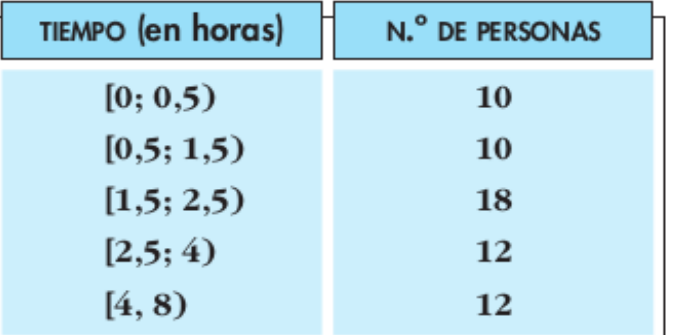

Dibuja el histograma correspondiente y halla la media y la desviación típica.

Pág 1/3 **matepaco.blogspot.com** 

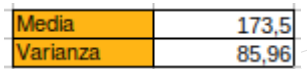

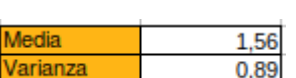

Sumas 159,5 641.4

2.57

3,73

Media

**Jarianza** 

Desv. fínica

## **T1. Estadística Unidimensional. Ejercicios**

6. Este es el polígono de porcentajes acumulados de la distribución del CI (cociente intelectual) de un colectivo de 300 personas:

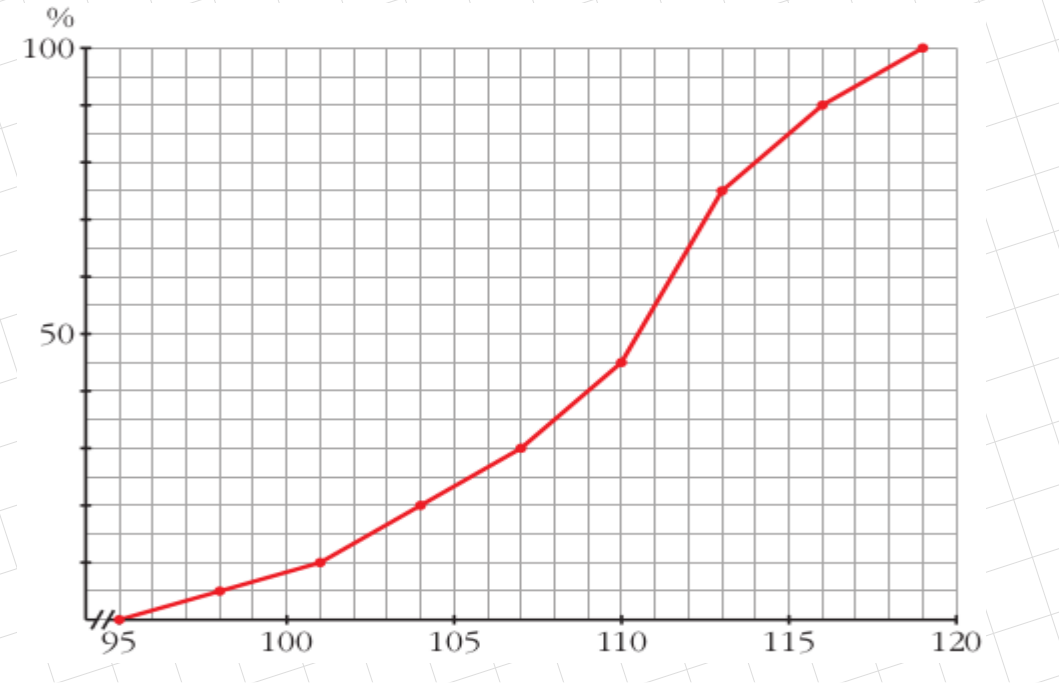

- **a) Trabajando sobre el gráfico, asigna, aproximadamente, los valores de:**  $Q_1$ , Me,  $P_5$ ,  $P_{90}$
- **b) ¿Cuántas personas (aproximadamente) de este colectivo tienen un CI comprendido entre 104 y 116?**
	- **¿Cuántas personas tienen un CI superior a 115?**
- **c) ¿Qué percentil tiene una persona con un CI de 112?**

7 Estos son los pesos (en kg) de 50 recién nacidos:

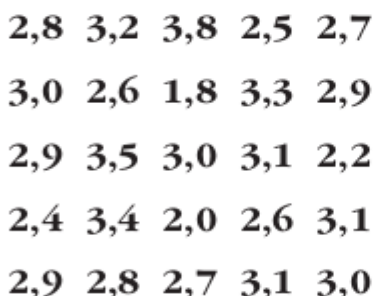

- **a) Haz una tabla con los datos agrupados en 6 intervalos de amplitud 0,4 kg.**
- **b) Representa esta distribución en un polígono de frecuencias.**
- **c) Calcula la media y la desviación típica.**
- **d) ¿Qué porcentaje de bebés están en el intervalo (x – s , x + s)?**
- **e) ¿Qué porcentaje de bebés pesaron más de 3 kg?**
- **f) Calcula el rango intercuartílico**

8. La estatura media de los 38 alumnos y alumnas de una clase es de 168 cm. Las chicas, que son 17, miden 162 cm de media. Calcula la estatura media de los chicos.

9. En la distribución de las notas de un examen el primer cuartil fue 4. ¿Qué significa esto?

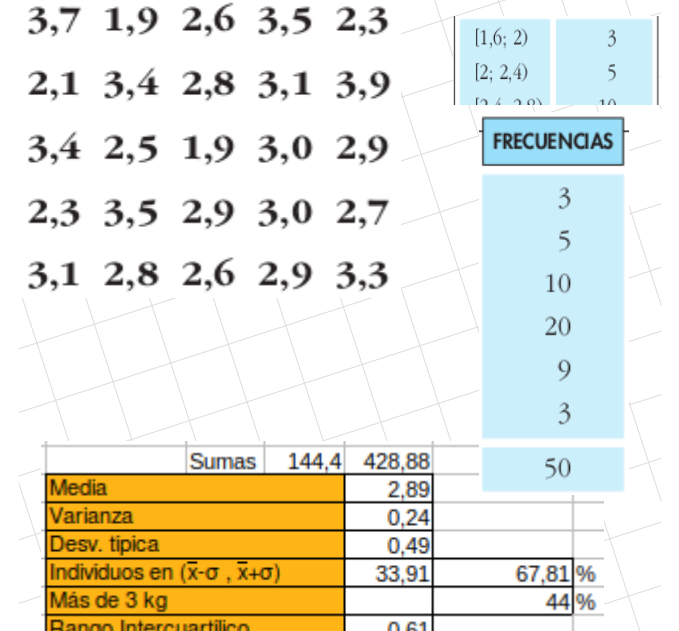

## **T1. Estadística Unidimensional. Ejercicios**

10. En una fábrica se ha medido la longitud de 1 000 piezas de las mismas características y se han obtenido estos datos:

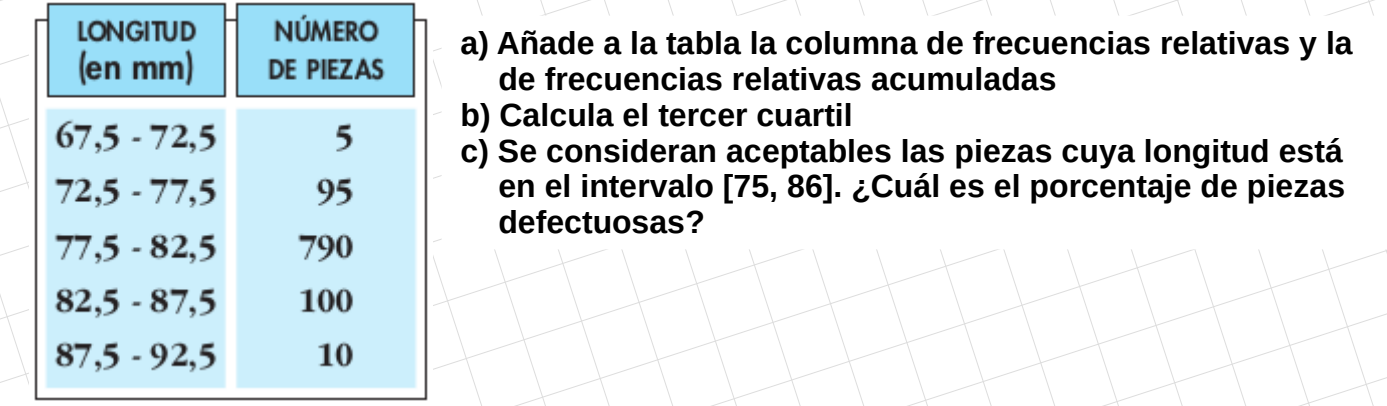

11. Se ha pasado un test de 80 preguntas a 600 personas. El número de respuestas correctas se refleja en la siguiente tabla:

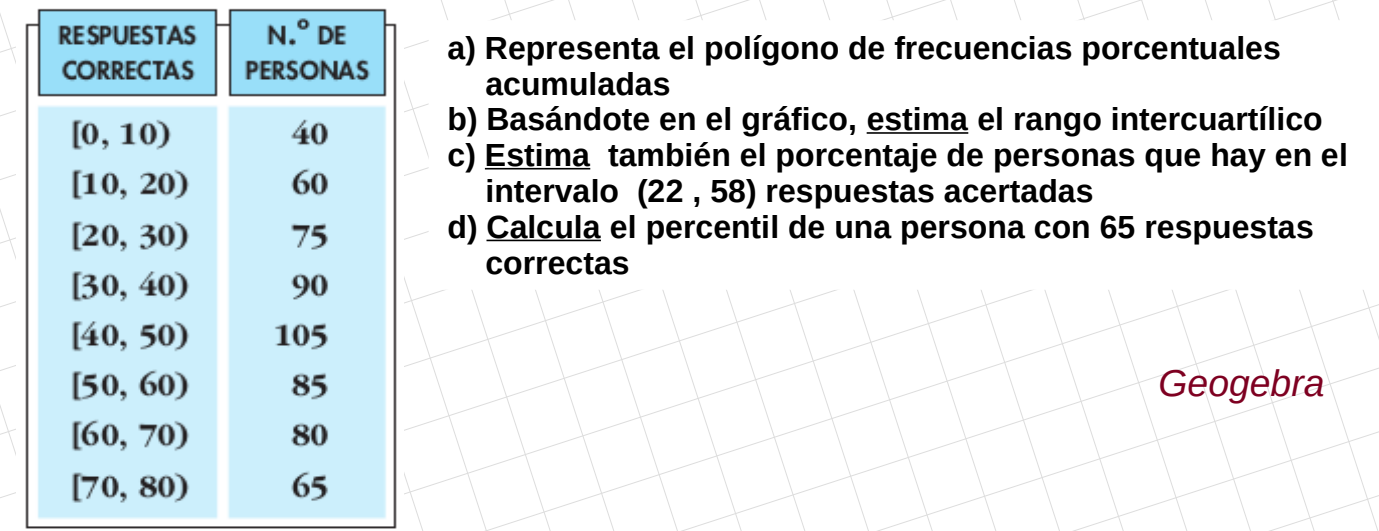

- 12. La nota media de los aprobados en un examen de Matemáticas ha sido 6,8, y la de los suspensos, 3,5. Calcula la nota media de la clase sabiendo que hubo 35 aprobados y 15 suspensos.
- 13. Las estaturas de los componentes de tres equipos infantiles de baloncesto,  $A$ ,  $B$ ,  $C$ , se distribuyen según las gráficas y con los parámetros que se dan a continuación:

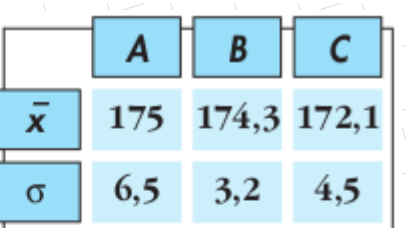

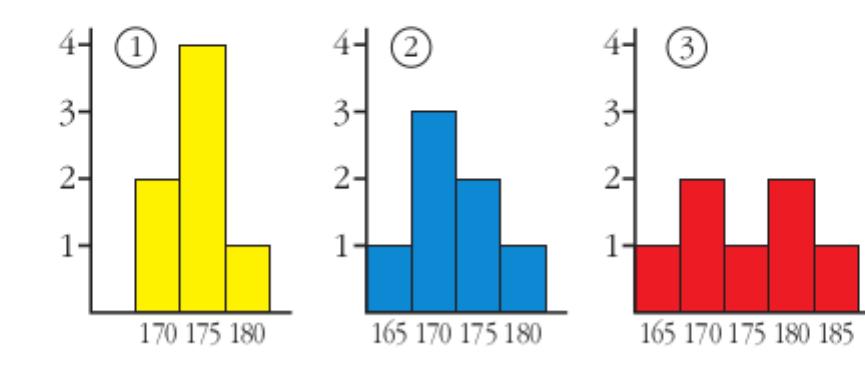

¿Qué gráfica corresponde a cada equipo? Contesta razonadamente.

Pág 3/3 **matepaco.blogspot.com**